## AutoCAD Crack [Win/Mac] [2022]

# **Download**

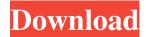

## AutoCAD Crack PC/Windows (Updated 2022)

AutoCAD starts with a user interface with blocks, dimensions, linework, and text. The blocks of the interface work the same as in many other CAD applications. There are also some special symbols, like the frame, panel, and text, which are distinct from the regular blocks. These are tools which will be used in the AutoCAD software. To move around in the software, you can use a mouse and trackpad (touchpad) or use an input device, such as a tablet or a keyboard. Keyboard The keyboard is the most common method for starting an AutoCAD program. The AutoCAD software comes with a number of predefined keyboard shortcuts. These shortcuts are generally listed under the menus, but some are listed on the screen. If you press Shift + Spacebar, you'll see the shortcuts on the screen. You can also define your own shortcuts. It is possible to define different shortcut sequences for different users. Scroll wheel The scroll wheel is used to move a pointer and zoom in and out of the drawing area. You can also rotate around the drawing area and zoom in and out. Mouse When a mouse is used, the mouse buttons (usually the left and right buttons) are used to move the cursor and zoom in and out. A mouse works differently than a trackpad or a touchscreen. The bottom right button (on a trackpad, or the right side of a mouse) is used to select the tool. The bottom left button is used to activate the context menu. Trackpad The TrackPad, also called a Touch Pad or a Touch screen is a flat mouse that is common on Apple laptops and Apple iPads. It uses a capacitive sensor to track where the user's fingers are on the pad. You can use the cursor to click on objects in the drawing. Touchscreen The Touch screen is a flat mouse that is common on the Apple iPad Pro, and the Apple MacBook. The Touch screen doesn't have buttons, but the physical shape of the screen is curved, so you can use the edge to click on objects in the drawing. Additional methods Using the keyboard Use the key combination Ctrl+W to activate the command window. You can also ope

#### **AutoCAD For Windows Latest**

1/4

3D modeling For 3D modeling, one of the main features is that it can be used without AutoCAD itself, with only licensed users having access to the 3D-model data as well as the 3D visualization tools. This use is called "workgroup" or "multiple project", meaning a number of people working on the same model at once, with each person doing his/her own part, and sharing the drawing afterwards. Autodesk also has Inventor, a 3D design tool, currently compatible only with AutoCAD and AutoCAD LT. Presentation AutoCAD is also used as a presentation tool, for example, it allows working with PDF files (files with Adobe Portable Document Format (PDF), or with Portable Document Format (PDF/A), or with scalable vector graphics (SVG) in a similar fashion. Another presentation option is using RTF files, or using images instead of PDF. As of AutoCAD 2009, the Mac OS X presentation application is integrated into the same operating system as AutoCAD. Text AutoCAD supports Unicode. AutoCAD's drawing tools can place text and vector symbols directly from the user's system locale. Adding and editing text AutoCAD supports the import of text files, using the TEXT command and also the Insert Text tool. Text can be inserted into drawings, and can be scaled to specific points. AutoCAD 2014 introduced Text Frames, which are AutoCAD's equivalent of InDesign's panels. Text frames have their own appearance and can be used to compose text in a panel. VBA AutoCAD's macro language is Visual Basic for Applications (VBA). AutoLISP is an extension to Visual Basic and a programming language. Visual Basic is based on programming languages like C++ and Java and is mainly for Windows and Apple Macintosh. VBA for AutoCAD is a scripting language for AutoCAD 2000 and above. While VBA was not originally available for AutoCAD, AutoCAD 2000 introduced a new component, AutoLISP, which allows a programmer to write a script to interact with AutoCAD. AutoLISP is a scripted language for working with AutoCAD, introduced for the first time in AutoCAD 2000. AutoLISP can be used to automate a number of tasks, such as controlling the appearance of layers and guides, adding footprints to text, creating several views and then showing the views in a composite, 5b5f913d15

2/4

## **AutoCAD Free License Key [April-2022]**

Run the program. Load your company's password to log in. Select your company's country. Click "Save". Now your company's password has been copied to your clipboard. Paste it to the "Company Data" field of the "Membership Manager". Save the changes. Click on "Add User". Add the following information in the following fields: Company Name: Choose the desired name. Company Country: Select your country. Password: Paste the copied company password. Click "Save". Click on "Add User". Repeat the same for all of your members. Click on "Save". Click on "All Users". Paste the company password and the selected country in the "Membership Manager" window. Save the changes. Click on "All Users". Now you can change the settings of the "Membership Manager". How to create a new site Once you've installed and activated Autodesk Autocad and you've added your companies, you can create a new site. Click on "New Site". Add the desired name for the new site. Select your country in the "New Site" window. Change the site code, administrator, and default language. Click on "Save". How to create a new model. Now that you have created your company, it is time to create a model. Click on "Add Model". Click on "New Model". Choose the desired name for the new model. Select your country in the "New Model" window. Change the model code, administrator, and default language. Click on "Save". Now you can create a new model and prepare it for printing. Click on "Prepare for Printing". Paste the company password and the selected country in the "Membership Manager" window. Click on "Prints". Click on "New Print". Paste the company password and the selected country in the "Membership Manager" window. Click on "Prints". Click on "New Print". Paste the company password and the selected country in the "Membership Manager" window. Click on "Prints". Click on "New Prints". Click on "Export Models". Click on "Check Export". Choose the type of file and the desired resolution. Now you can export your models to a desired format and location. Click on "Save".

#### What's New in the AutoCAD?

Rapidly create and send feedback to colleagues who haven't yet seen the latest version of your drawings. See comments on the fly. Intelligent. Help is always available when you need it. When you're learning a new feature, your diagrammer will prompt you to save your work. It will also prompt you when you've made a mistake. When you're an expert, your diagrammer will tell you when you're working on a new feature. More than 1.3 million people from more than 150 countries use AutoCAD. And with the 2023 release of AutoCAD, you can be sure it will meet your needs and the needs of your team—through better usability, easier workflow, more powerful drawing, more reliable performance and a better user experience. New Features Rapidly submit and incorporate feedback into your drawings Import feedback from printed paper or PDFs and add changes to your drawings automatically, without additional drawing steps Rapidly create and send feedback to colleagues who haven't yet seen the latest version of your drawings Help is always available when you need it. When you're learning a new feature, your diagrammer will prompt you to save your work. It will also prompt you when you've made a mistake. When you're an expert, your diagrammer will tell you when you're working on a new feature Stay in touch with what's new in AutoCAD from the latest AutoCAD news to AutoCAD tips and tricks, reviews of the latest AutoCAD products and more. It's never been easier to stay up-to-date. What's new in AutoCAD 2023 New Features for AutoCAD To automatically incorporate feedback into your drawings Markup Assist: Improve the experience of sketching, drawing, editing and annotating drawings Rapidly send and incorporate feedback into your designs. Import feedback from printed paper or PDFs and add changes to your drawings automatically, without additional drawing steps. Rapidly create and send feedback to colleagues who haven't yet seen the latest version of your drawings. See comments on the fly. Intelligent. Help is always available when you need it.

## **System Requirements For AutoCAD:**

RECOMMENDED: Minimum: OS: Microsoft Windows XP Home SP3 / Windows 7 SP1 Processor: Dual core processor Memory: 1 GB RAM Graphics: 1 GB VRAM Hard Drive: 30 GB available space DirectX: Version 9.0c Network: Broadband Internet connection Additional Notes: OS: Microsoft Windows XP SP3 / Windows 7 SP1 Processor: Quad core processor Memory:

#### Related links:

https://ecafy.com/autocad-19-1-crack-free-download-updated-2022/

http://launchimp.com/autocad-2023-24-2-torrent-free-pc-windows/

https://social.arpaclick.com/upload/files/2022/06/499a7W8D5wbxKwnU1tF3 07 89452dabf4b61a2e1c985c04bd792752 file.pdf

http://www.indepthnepal.com/autocad-free-for-pc-2022/

http://richard-wagner-werkstatt.com/?p=18394

https://iptvpascher.com/wp-content/uploads/2022/06/barnjal.pdf

https://ratucnc.com/autocad-with-serial-key-for-windows/

https://siddhaastrology.com/autocad-24-2-crack-license-key-full/

http://wendypthatsme.com/2022/06/07/autocad-21-0/

https://theodorejackovitz3.wixsite.com/missradachi/post/autocad-crack-patch-with-serial-key-free-download-2022-new

https://vukau.com/upload/files/2022/06/sbUNNkLfbTNUPa1SJ1FL 07 89452dabf4b61a2e1c985c04bd792752 file.pdf

http://www.visitmenowonline.com/upload/files/2022/06/78n2M1lzo85V4TSYXFAj 07\_4b65037692c9f15716aad892c4ba697d\_file.pdf

http://yotop.ru/wp-content/uploads/2022/06/AutoCAD-26.pdf

http://insenergias.org/?p=1941

https://libres.nomasmentiras.uv/upload/files/2022/06/YJOOKw4WPIdkikUyDOd3 07 1b1f9528e56ef6cd80a55a59c1770252 file.pdf

https://lannews.net/advert/autocad-crack-april-2022/

https://www.repaintitalia.it/autocad-crack-free-2/

https://secureservercdn.net/192.169.223.13/65s.172.myftpupload.com/wp-content/uploads/2022/06/AutoCAD-10.pdf?time=1654607126

https://afternoon-ravine-83797.herokuapp.com/quayam.pdf

https://biomolecular-lab.it/autocad-22-0-crack-serial-number-full-torrent/